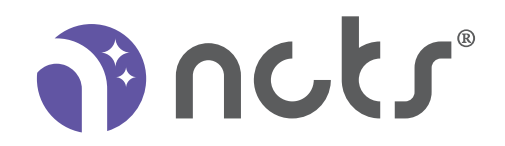

## USB WIRED KEYBOARD KB10B

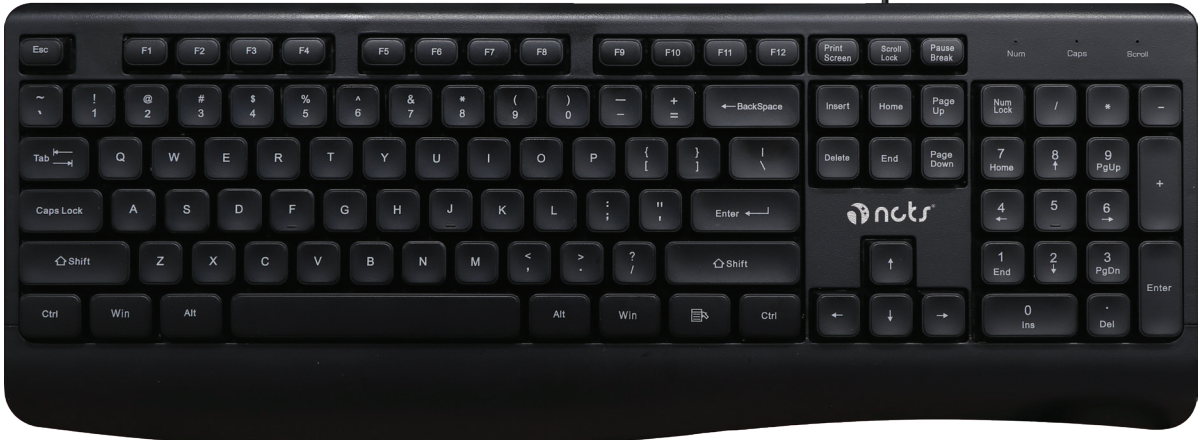

## Manual

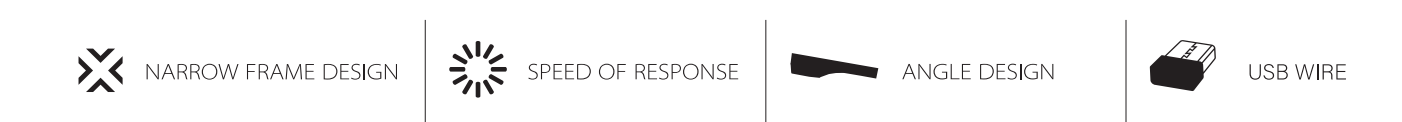

**A NCTS.CO | ® NCTS.CO | ⊕ NCTS.CO** 

## **Model:KB10B**

Number of buttons: 104/105/106 Key life: over 10 million times USB cable: 1.5 meters Working current: 100mA MAX Working voltage: $+5V \pm 0.5V$ Size:  $434.23 * 163.93 * 27.23$ mm  $\pm$  1mm Product weight:  $463 \pm 30$ g Support system: Win 7/ Win8 / Win10 / Win11 / Android / Linux

## **How to Use?**

- **1.** Please Check the Keyboard USB plug
- **2.** Connect the USB plug to the your USB port in your Desktop or Laptop
- **3.** Plug and play

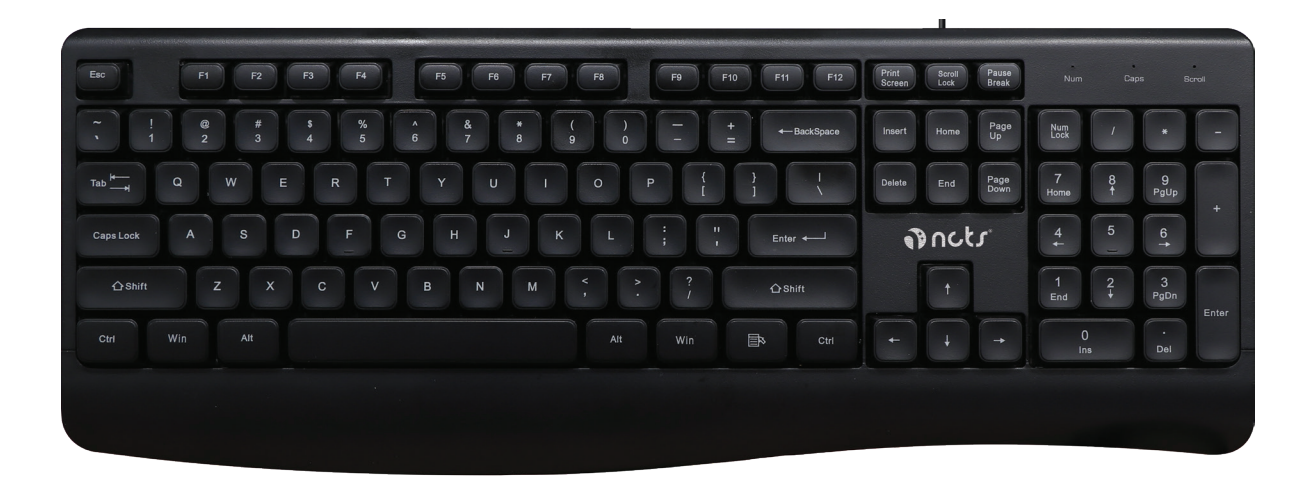

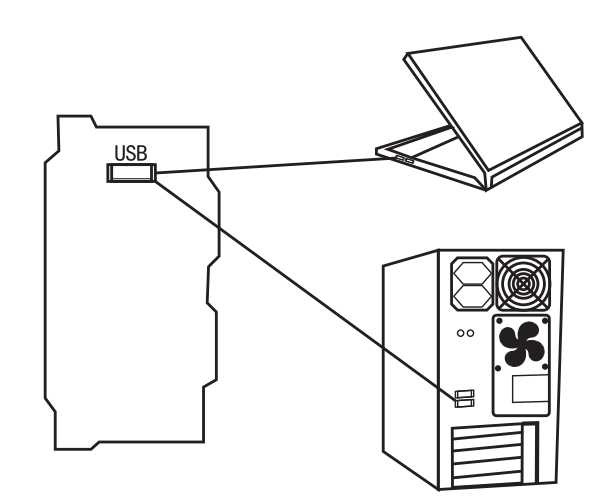

**A NCTS.CO | @ NCTS.CO | ⊕ NCTS.CO**